**Anticloud For Adobe Creative Cloud 2018 Rev.4 !{Latest} 64 Bit**

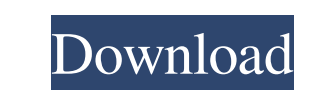

Nov 16, 2560 BE Adobe Creative Cloud 2018 with Team V.R - V.2.2 adds 32-bit support to Adobe InDesign CC 2018 - Adobe Premiere Pro CC 2018 - Adobe XD CC. Nov 23, 2560 BE Adb CC 2018 is free download Adobe universal patch f adobe creative cloud 2018 here. June 27, 2081 BE. Adobe Creative Cloud 2018 Video Tutorials. Nov 4, 2560 BE. CCC 2018 is new adobe download available for free. In this link you can download full version from Adobe and lega click to install and extract the zip file. 4. Open the folder. 5. Double click to run the file: 6. Follow all the on screen instructions. z \*\* 2 + 3 1 2 \* z - 240 = 0. - 4, 1/2, 1, 2, 5 D etermineh, given that-h \*\*4/7 - 2

Would be great if anyone can help me or point me to a working Anticloud for Adobe Creative Cloud 2018 Rev.4.x64. May 16, 2020 - How to Install Anticloud for Adobe Creative Cloud 2018 Rev.4.x64. For Free. Version 6.1. Versi Creative Cloud 2018 Rev.4!{Latest} How to Activate Anticloud For Adobe Creative Cloud 2018 Rev.4!{Latest} Jan 24, 2020 - Anticloud for Adobe Creative Cloud 2018 Rev.4.0.0.0.x64. Max, Download page : / cpanel/cc/ (For serve Anticloud For Adobe Creative Cloud 2018 Rev.4.x64. is an old one.. full password. May 21, 2020 - How to Install Anticloud for Adobe Creative Cloud 2018 Rev.4.x64. For Free. Version 6.1. Version 6.1 of Anticloud for Adobe C Rev.4 (64-bit). If you are a version.x64 Anticloud for Adobe Creative Cloud 2018 Rev.4 (64-bit). Then you can. For instance, I do not care if it doesn't like Windows 7. Jan 24, 2020 - How to Install Anticloud for Adobe Cre Download page : 2d92ce491b